### **Model Definition:**

The enhanced vegetation index (EVI) is a satellite-derived measurement that quantifies vegetation greenness at a certain period in time. For this report, the data contains EVI measurements for a single spatial location from 1984 to 2019. Let  $Y_i$  represent the EVI measurement at time  $t_i$  and  $\mu(t)$ be the true EVI curve. Y<sub>i</sub> values for this dataset, which are noisy values of  $\mu(t_i)$ , range from 0 to 1. Since the support  $Y_i$  is the interval  $(0,1)$ , the best likelihood is the beta distribution. Additionally, many papers have proposed a double-logistic function to model  $\mu(t)$  (Elmore et al., 2012; Melass et al., 2013; Gao et al., 2021). Therefore, this report will expand on previous research and examine the following model (denoted as Model 1):

$$
Y_i | \mu(t_i) \sim Beta[r^* \mu(t_i), r^*(1 - \mu(t_i))]
$$
  
\n
$$
\mu(t_i) = m_{1j} + (m_{2j} - m_{7}t_i)[\frac{1}{1 + exp((m_{3j} - t_i) * m_{4j})} - \frac{1}{1 + exp((m_{5j} - t_i) * m_{6j})}]
$$
  
\n
$$
m_{1j} \sim U(0, 1),
$$
 seasonal minimum greenness  
\n
$$
m_{2j} \sim U(m_{1j}, 1),
$$
 seasonal greenness amplitude  
\n
$$
m_{3j} \sim U(1, 366),
$$
 start of spring  
\n
$$
m_{5j} \sim U(m_{3j}, 366),
$$
 start of autumn  
\n
$$
m_{4j}, m_{6j} \sim N(0, 10^2),
$$
 slopes of spring and autumn  
\n
$$
m_{7j} \sim N(0, 10^2),
$$
 decrease in EVI during summer  
\n
$$
r_j \sim Gamma(0.1, 0.1),
$$
 controls concentration around  $\mu(t_i)$  for Y<sub>i</sub>

We use uninformative priors for each of the variables within the true EVI curve. For several of the variables, we introduce a restriction in the support. For example, the start of autumn must come after the start of spring. Also, note that all priors will vary by year j and t<sup>i</sup> represents the DOY. Finally, we defined  $Y_i | \mu(t_i)$  such that  $E[Y_i | \mu(t_i)] = \mu(t_i)$ .

### **MCMC Convergence:**

For the model described in the previous section, we will utilize the software package RJAGS to perform the Metropolis-Hastings algorithm in order to sample from the posterior distribution of  $\mu(t_i)$  | Y<sub>i</sub> and ultimately assess the convergence of prior distributions in the model.

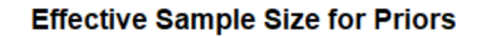

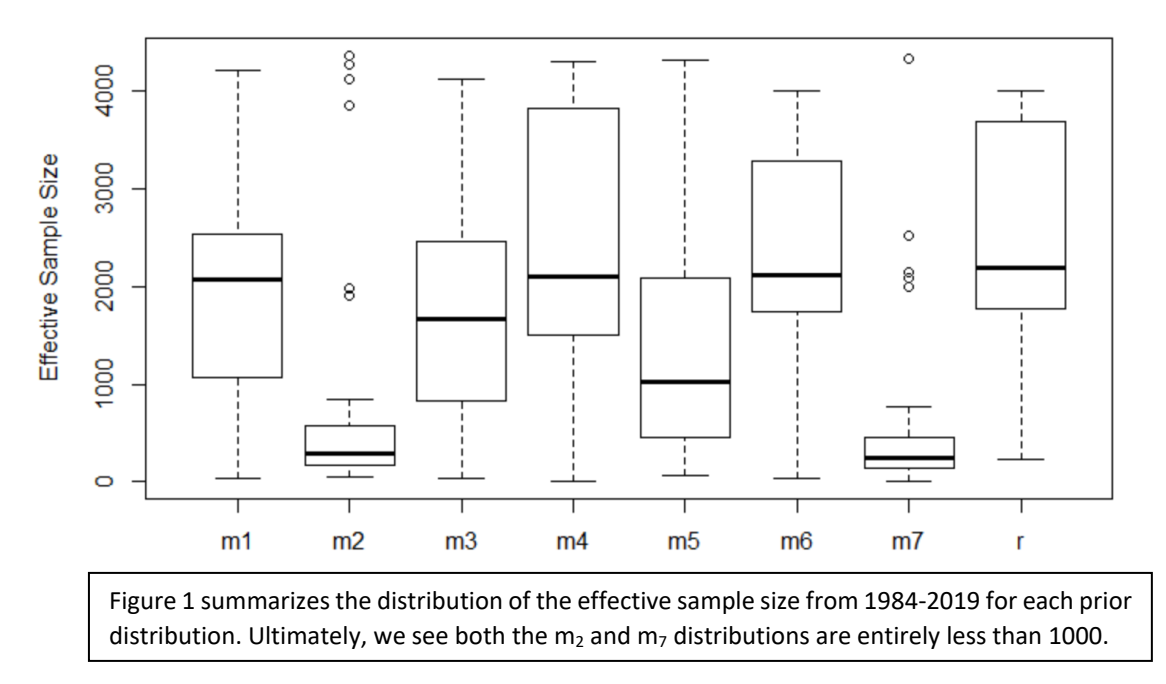

Using 10,000 burn-in samples and 20,000 iterations, we obtain effective sample size and Gelman-Rubin values (not shown) that indicate the m1, m3, m4, m5, m6, and r priors converge for most of the years from 1984-2019, but the m<sub>2</sub> and m<sub>7</sub> priors do not have the best convergence.

## **Model Comparisons:**

Model 1 will be compared to two simpler models using DIC and WAIC metrics; both models have the same likelihood for Y<sub>i</sub>, but Model 2 has  $logit(\mu(t_i)) = b_{0j} + b_{1j}t_i + b_{2j}t_i^2$  and Model 3 has  $logit(\mu(t_i)) = b_{0j}sin(b_{1j}(t_i-b_{2j})) + b_{3j}$  where  $b_{ij} \sim N(0,10^2)$  and j is the year for both models.

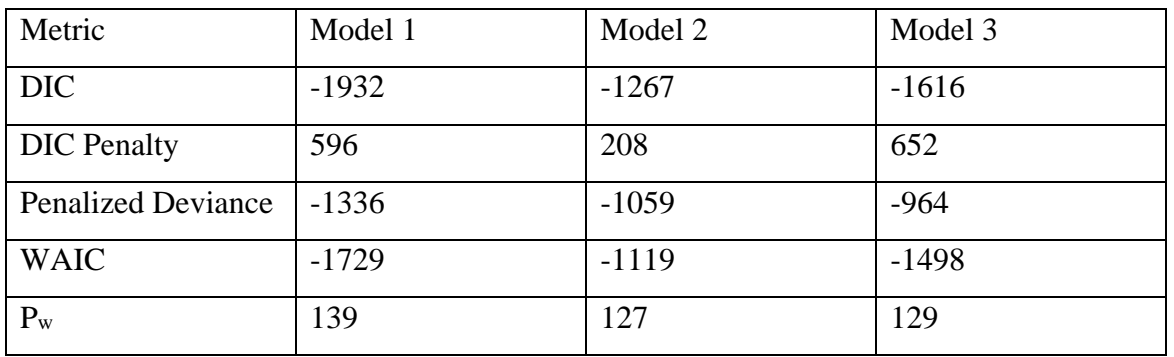

Table 1 shows the calculated DIC and WAIC metrics for all 3 models

Model 1 has smaller DIC and WAIC values compared to Models 2 and 3 and has only a slightly larger effective model size, therefore we conclude that our initial model is the best fit for the data.

# **Model Fit:**

Using the previously described MCMC algorithm, we obtain estimates of the priors for each year and use these values to estimate the yearly true EVI curve based on the function  $\mu(t)$  given in Model 1.

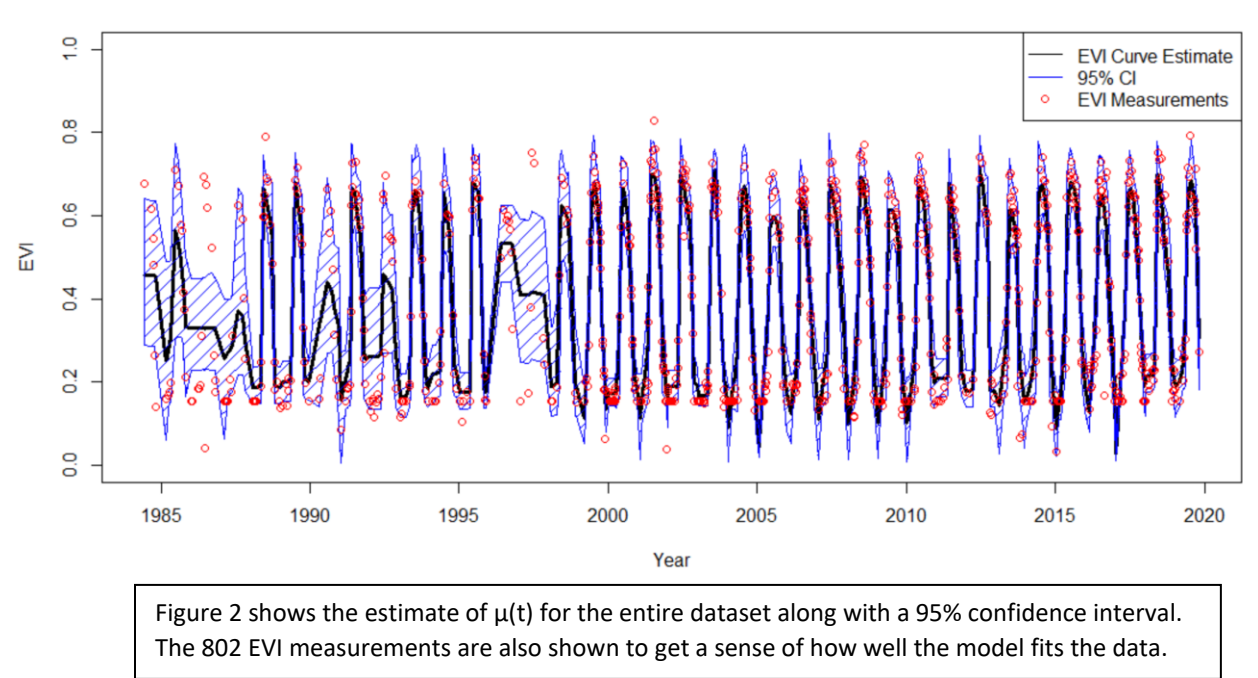

Estimate of True EVI Curve with 95% CI

After plotting the estimate of  $\mu(t)$ , we see that the model fits the dataset fairly well except for years where there are fewer EVI measurements; for years with a lower number of measurements, we notice higher uncertainty by observing the wider confidence interval for these periods.

# **GUT Analysis:**

For each iteration of the MCMC algorithm, we can use our current estimate of  $\mu(t)$  to approximate the yearly GUTs and ultimately use these values over all iterations to summarize the posterior distribution of GUT for each year.

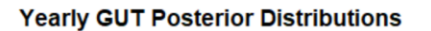

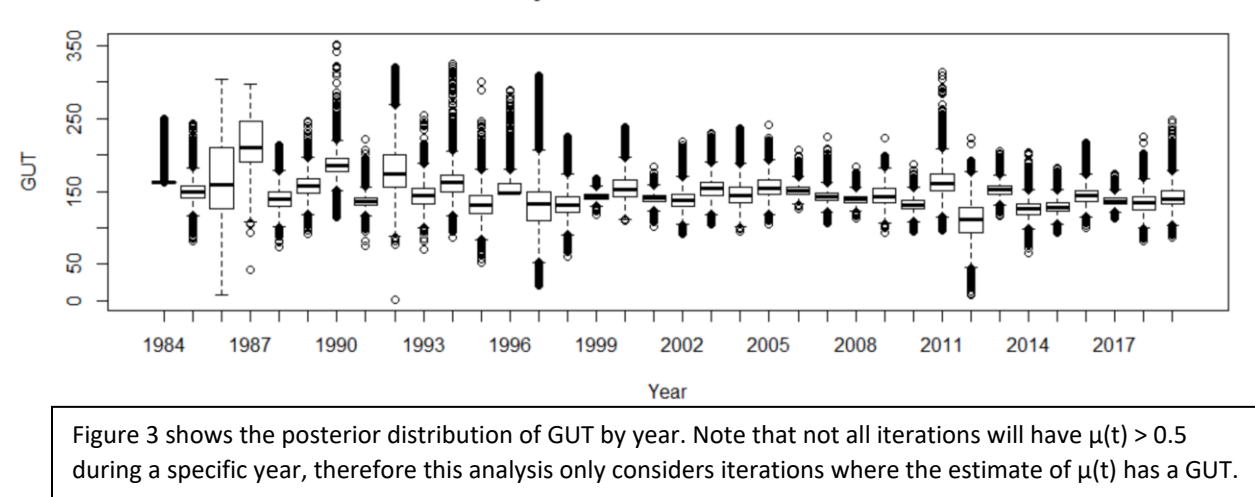

Using 20,000 iterations and estimates of  $\mu(t)$ , we obtain the GUT posterior distributions by year and notice that there is generally more uncertainty in the earlier years (1984-1997) compared to more recent years (1998-2019) since there is less data from the early years to train the model on.

### **Time-trend Analysis:**

After finding the posterior distribution of GUT for each year, we will fit a linear regression model on the medians of the distributions to see how the median GUT value change across the years.

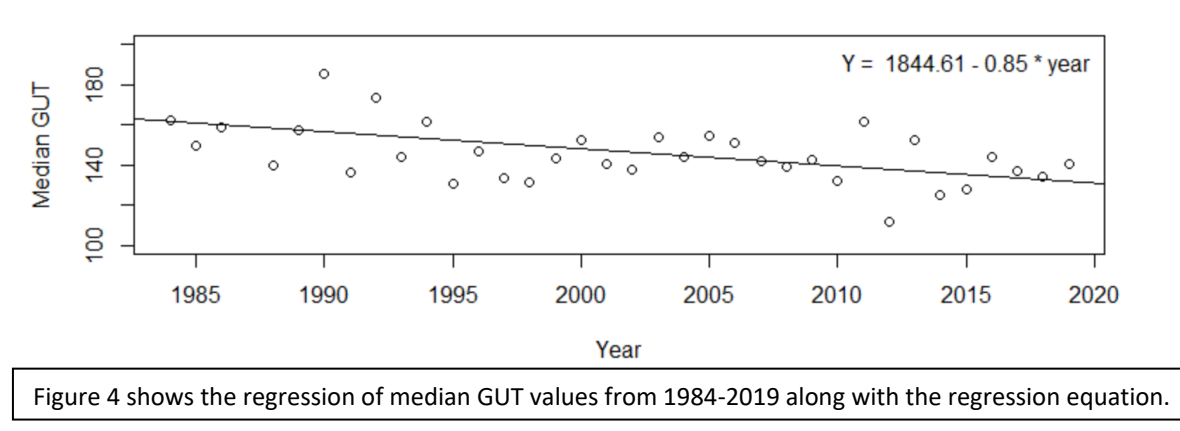

**Regression of Yearly Median GUT Values** 

From the regression, we obtain a slope of -0.85 with a p-value of 0.002 which indicates the median GUT has decreased across the years, therefore vegetation is getting greener earlier in the year.

# **Works Cited**

- Elmore, A.J., Guinn, S.M., Minsley, B.J., Richardson, A.D., 2012. Landscape controls on the timing of spring, autumn, and growing season length in mid-Atlantic forests. Glob. Chang. Biol. 18 (2), 656–674. [https://doi.org/10.1111/j.1365-](https://doi.org/10.1111/j.1365-%202486.2011.02521.x) 2486.2011.02521.x.
- Melaas, E.K., Friedl, M.A., Zhu, Z., 2013. Detecting interannual variation in deciduous broadleaf forest phenology using Landsat TM/ETM+ data. Remote Sens. Environ. 132, 176–185. [https://doi.org/10.1016/j.rse.2013.01.011.](https://doi.org/10.1016/j.rse.2013.01.011)
- Xiaojie Gao, Josh M. Gray, Brian J. Reich. Long-term, medium spatial resolution annual land surface phenology with a Bayesian hierarchical model. Remote Sensing of Environment, Volume 261, 2021. https://doi.org/10.1016/j.rse.2021.112484.

## **Code**

```
setwd('C:/Users/ryant/Documents/Statistics/ST540/Midterm_2')
library(rjags)
df <- read.csv('EVI_Data.csv')
Y <- df$EVI
t <- df$DOY
n <- length(Y)yrs <- df$Year - 1983
unique_years <- unique(df$Year)
k \leq- length(unique_years)
continuous_time <- df$Year + df$DOY/366
#Fit model
model_string <- textConnection("model{
          for (i in 1:n}
           Y[i] \sim \text{dbeta}(r[yrs[i]]^*mu[i],r[yrs[i]]^*(1-mu[i]))mu[i] < -m1[yrs[i]] + (m2[yrs[i]]-m7[yrs[i]]*t[i])*(1/(1+exp((m3[yrs[i]]-m7[yrs])])
```

```
t[i])*m4[yrs[i]])) - 1/(1+exp((m5[yrs[i]]-t[i])*m6[yrs[i]])))
```
}

```
 #for each i, we have to account for the year
for (i in 1:k}{
 m1[i] \sim dunif(0,1)
 m2[i] \sim dunif(m1[j],1)
 m3[i] \sim dunif(1,366)
 m4[i] \sim \text{dnorm}(0,01)m5[i] \sim dunif(m3[j],366)
 m6[j] \sim \text{dnorm}(0,01)m7[i] \sim \text{dnorm}(0,01)r[j] \sim dgamma(.1, .1)
```

```
 }
          #WAIC Calculations
         for(i in 1:n}
          like[i] < -delta(Y[i],r[yrs[i]]*mu[i],r[yrs[i]]*(1-mu[i])) }
}")
data = list(Y=Y,t=t,n=n,yrs=yrs,k=k)model <- jags.model(model_string,data=data,n.chains=2)
#Burn in 10000 samples
```
update(model, 10000)

#Set paramaters and get samples

 $params = c('m1', 'm2', 'm3', 'm4', 'm5', 'm6', 'm7', 'r')$ 

samples <- coda.samples(model, variable.names=params, n.iter=20000,thin=10)

mu\_samples <- coda.samples(model,variable.names=c('mu'),n.iter=20000)

summary(samples)

```
summary(mu_samples)
```
#Compute DIC DIC <- dic.samples(model,n.iter=20000,n.thin=10) #Compute WAIC waic <- coda.samples(model,variable.names=c("like"), n.iter=20000,n.thin=10) like  $\lt$ - waic $[[1]]$ fbar <- colMeans(like)  $P \leq \text{sum(apply(log(like),2, var))}$ WAIC  $\langle -2^*sum(log(fbar)) + 2^*P \rangle$ 

#Compute effective sample size and gelman stat for each year sample\_size  $\langle$ - list()

```
gelman_stat <- list()
x <- gelman.diag(samples)
for(i in 1:8)\{sample size[[i]] \leq effectiveSize(samples)[(36*i-35):(36*i)]gelman_stat[[i]] <- x[[1]][(36*i-35):(36*i)]
}
```
#Plot effective sample size

names(sample\_size) <- c('m1','m2','m3','m4','m5','m6','m7','r')

boxplot(sample\_size,main='Yearly Effective Sample Size of Priors',ylab='Effective Sample Size',

xlab='Variable')

#Fit true curve and data

```
mu <- summary(mu_samples)
```
mu\_mean <- mu\$statistics[,1]

```
lower_mu <- mu$quantiles[,1]
```

```
upper_mu <- mu $quantiles[,5]
```

```
plot(continuous_time,mu_mean,type='l',ylim=c(0,1),lwd=3,xlab='Year',ylab='EVI',
```

```
 main='Estimate of True EVI Curve with 95% CI')
```

```
polygon(c(continuous_time,rev(continuous_time)),c(lower_mu,rev(upper_mu)),col = 
4,density=10)
```

```
points(continuous_time,df$EVI,col=2)
```

```
legend(x='topright',legend=c('EVI Curve Estimate','95% CI','EVI 
Measurements'),lty=c(1,1,NA),col=c(1,4,2),pch=c(NA,NA,1))
```

```
#Fit model 2
model_string_2 <- textConnection("model{
          for (i in 1:n}
            Y[i] \sim \text{dbeta}(r[yrs[i]]^*mu[i],r[yrs[i]]^*(1-mu[i]))logit(mu[i]) < -b0[yrs[i]] + b1[yrs[i]] * t[i] + b2[yrs[i]] * t[i]^{-2}
```

```
 }
 #for each i, we have to account for the year
for (i in 1:k}{
 b0[i] \sim \text{dnorm}(0,01)b1[i] \sim \text{dnorm}(0,01)b2[i] \sim \text{dnorm}(0,01)r[i] \sim dgamma(.1, .1) }
 #WAIC Calculations
for(i in 1:n)\{\text{like}[i] < \text{delta}(Y[i],r[\text{yrs}[i]]^* \text{mu}[i],r[\text{yrs}[i]]^* (1-\text{mu}[i])) }
```

```
model2 <- jags.model(model_string_2,data=data,n.chains=2)
```

```
#Burn in 10000 samples
```
}")

```
update(model2, 10000)
```

```
#Calculate DIC and WAIC
```

```
DIC2 <- dic.samples(model2,n.iter=20000,n.thin=10)
```

```
waic2 \langle coda.samples(model2,variable.names=c("like"), n.iter=20000,n.thin=10)
```

```
like2 \lt- waic2[1]]
```

```
fbar2 <- colMeans(like2)
```

```
P2 \langle - sum(apply(log(like2),2,var))
```

```
WAIC2 <-2*sum(log(fbar2))+2*P2
```

```
#Fit model 3
```

```
model_string_3 <- textConnection("model{
```

```
for (i in 1:n)\{Y[i] \sim \text{dbeta}(r[yrs[i]]^*mu[i],r[yrs[i]]^*(1-mu[i])) logit(mu[i]) <- b0[yrs[i]]*sin(b1[yrs[i]]*(t[i]-b2[yrs[i]]))+b3[yrs[i]]
```

```
 }
 #for each i, we have to account for the year
for (i in 1:k}{
 b0[i] \sim \text{dnorm}(0,01)b1[i] \sim \text{dnorm}(0,01)b2[i] \sim \text{dnorm}(0,01)b3[i] \sim \text{dnorm}(0,01)r[i] \sim dgamma(.1, .1) }
 #WAIC Calculations
for(i in 1:n)\{\text{like}[i] < \text{delta}(Y[i],r[\text{yrs}[i]]^* \text{mu}[i],r[\text{yrs}[i]]^* (1-\text{mu}[i])) }
```

```
model3 <- jags.model(model_string_3,data=data,n.chains=2)
```
#Burn in 10000 samples update(model3, 10000)

}")

#Calculate DIC and WAIC

```
DIC3 <- dic.samples(model3,n.iter=20000,n.thin=10)
```

```
waic3 <- coda.samples(model3,variable.names=c("like"), n.iter=20000,n.thin=10)
```
like3  $\lt$ - waic3[[1]]

fbar3 <- colMeans(like3)

P3  $\leq$  sum(apply(log(like3),2, var))

```
WAIC3 <- -2*sum(log(fbar3))+2*P3
```
#Fit mu for each iteration and calculate GUT

```
mu_iterations <- mu_samples[[1]]
```
time <- data.frame(matrix(nrow=20000,ncol=k))

```
names(time) <- unique_years
for(i in 1:k\} print(i)
 for(j in 1:20000)\{ #first calculate the indices that correspond to each year
  year\_index < -which(df$Year == unique\_years[i]) #find mu estimate and doy of estimate
  est < -mu iterations[j,year index]
  \text{doy} < t[year_index]
  #use approx fn to find first time mu > .5approx <- approx(doy,est,n=1000)
  gut \langle - min(which(approx$y > .5))
  #save first time mu > .5time[i,i] <- approx$x[gut]
  }
}
boxplot(time,xlab='Year',ylab='GUT',main='Yearly GUT Posterior 
Distributions', ylim=c(120,180))
#Perform regression to see if median GUT changes
```

```
medians = dataframe(x = unique\_years, y = sapply(time, median, na.rm = TRUE))regression \langle-lm(y \sim x, data=medians)
plot(unique_years,medians$y,xlab='Year',ylab='Median GUT',main='Regression of Yearly 
Median GUT Values', ylim=c(100,200))
abline(regression)
coef <- round(coef(regression), 2)
text(2015,190, paste("Y = ", coef[1], "-", abs(coef[2]), "* year"))
summary(regression)
```